# **SESIÓN 5**

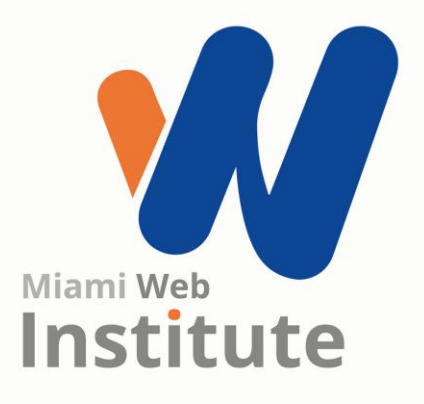

**Facilitador: Ing. Kelen Rojas**

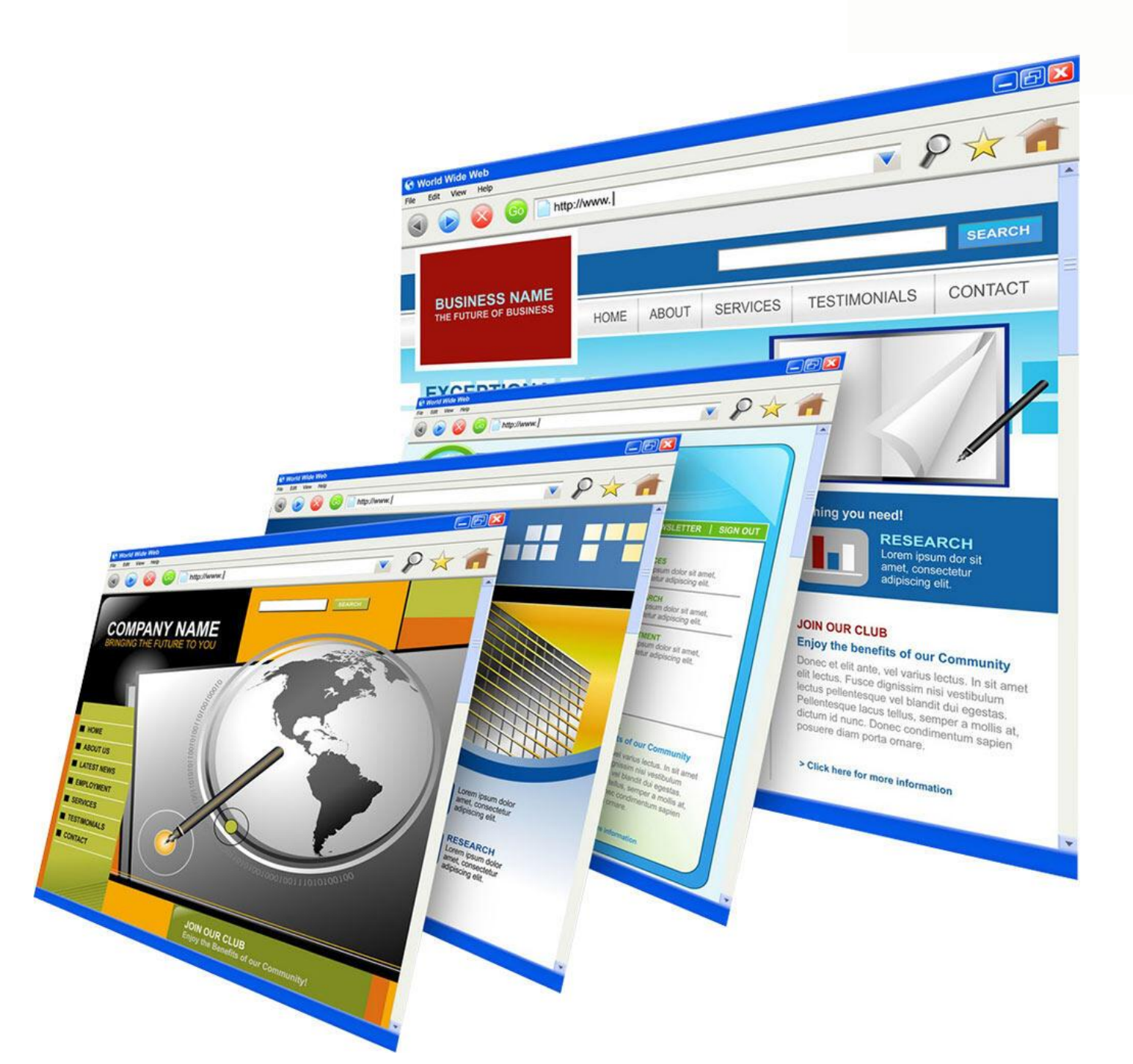

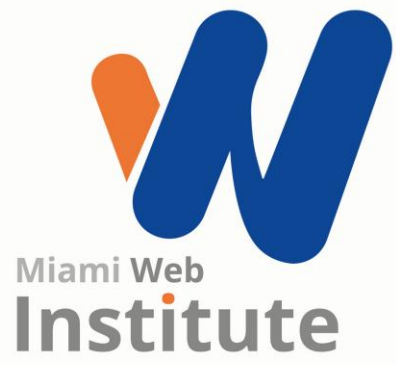

# **¿Cómo adaptar el tema a mi negocio?**

# **¿Para crear tu sitio web prefieres utilizar un tema ya hecho o utilizar uno hecho a la medida ?**

Realizar la pregunta a los participantes para que responda de forma justificada. De esta manera se da inicio a la clase

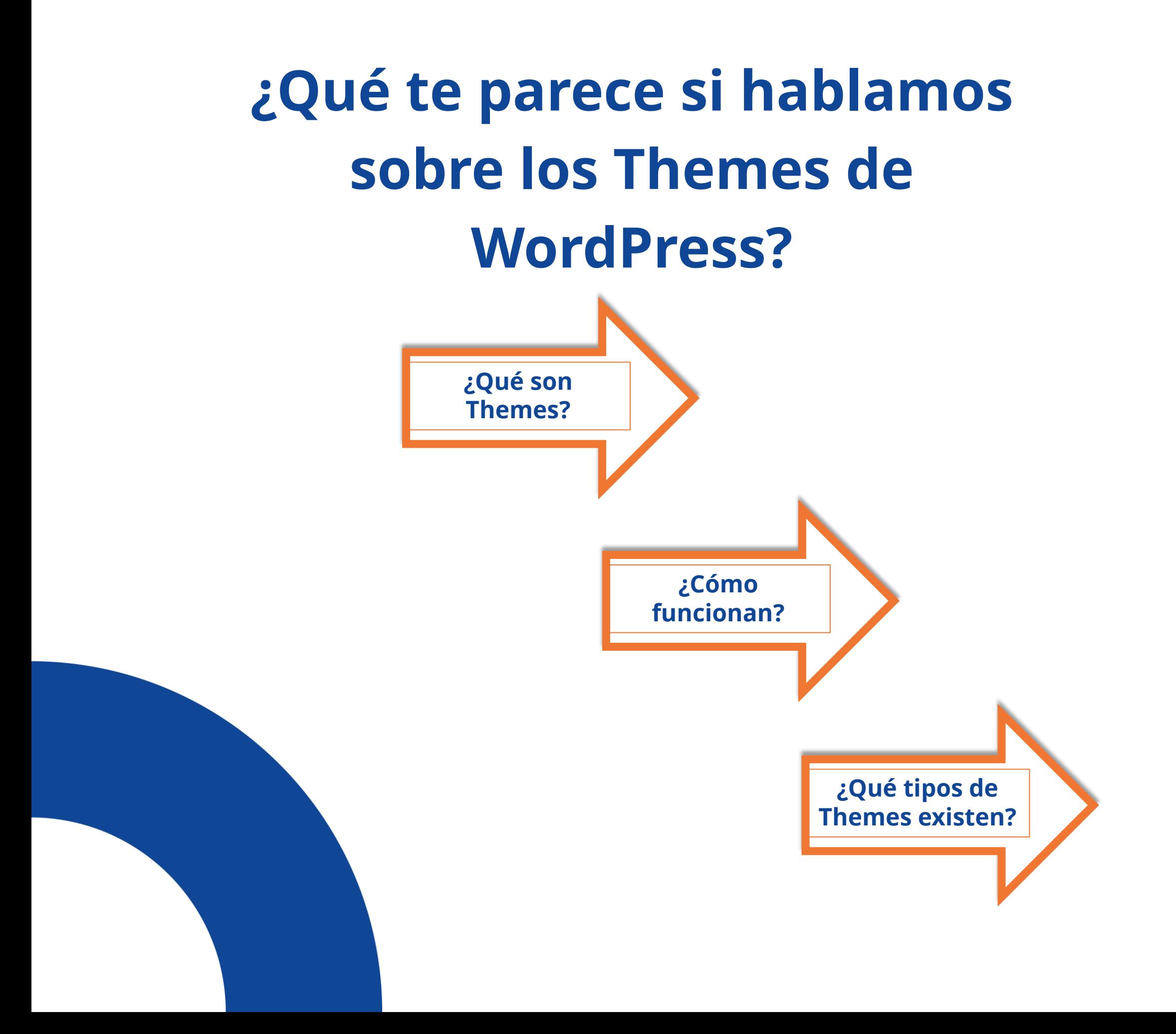

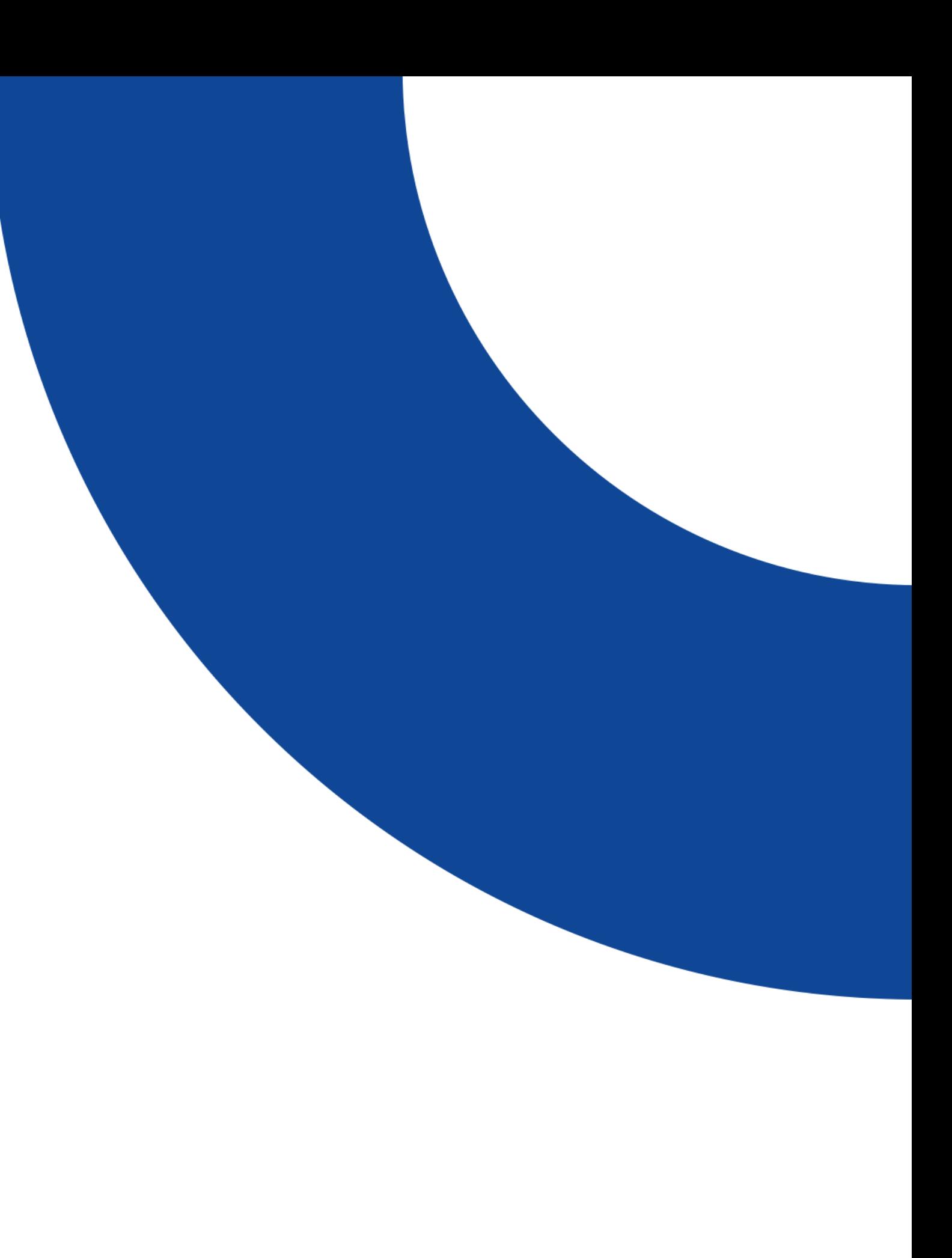

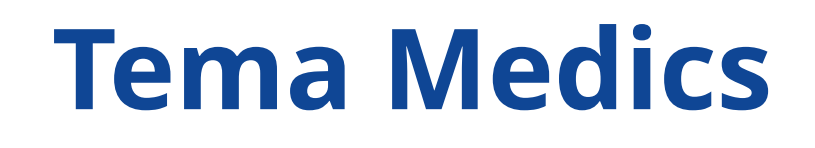

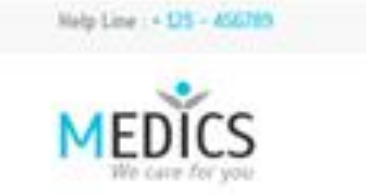

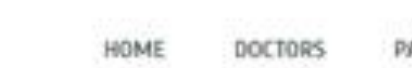

PAGES SERVICES

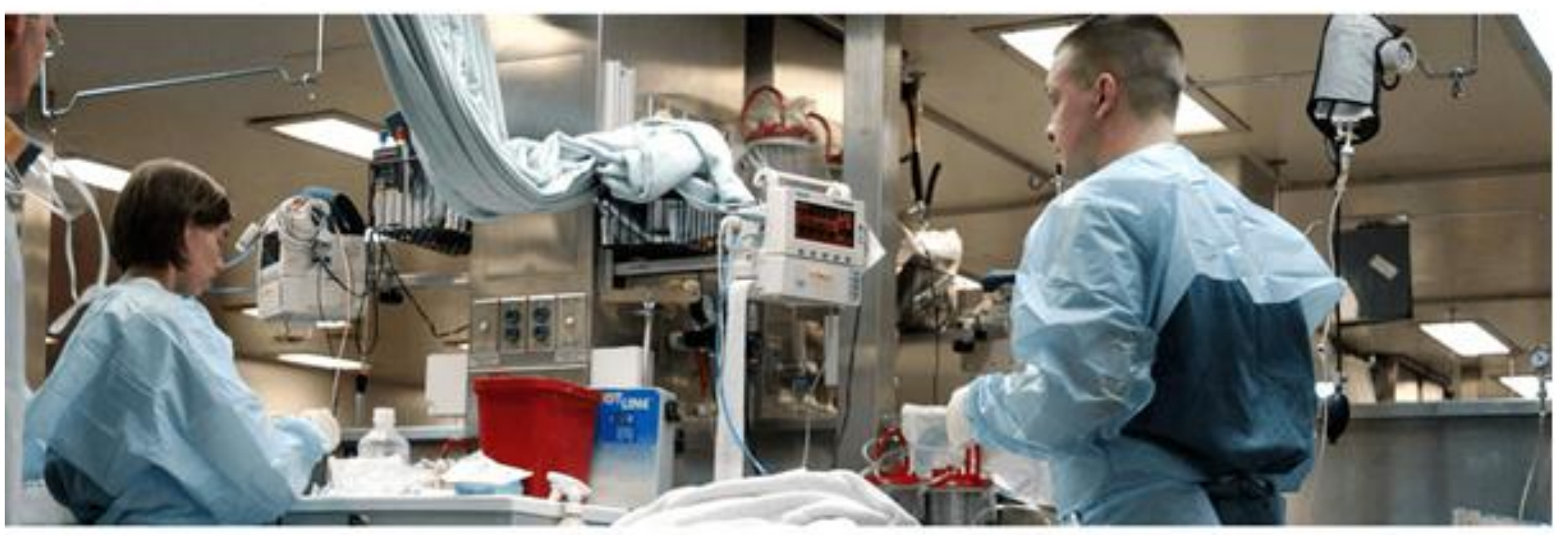

### OUR TECHNOLOGICAL SERVICES HAS BEEN IMPROVED VASTLY

Come Experience the real life situations of saving life

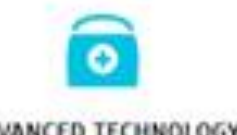

ADVANCED TECHNOLOGY

Lorem ipsum dolor sit amet, consectetur adipiscing elit. Driven main sequencer come. Butler mails allow substitution

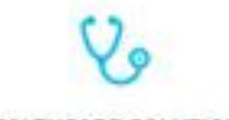

### HEALTHCARE SOLUTIONS

Lorem ipsum dolor sit amet, consectatur adipiscing elit. Lorem ipsum dolor sit amet, consectatur adipiscing elit. Friam nois placeest sma. Rolla rolla diam. adiniscino.

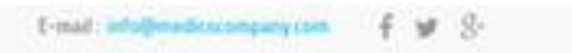

CONTACT BLOG GALLERY

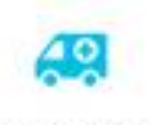

24/7 AVAILABILITY

Friam nois elarerat sena. Nolla milla diam adinistine

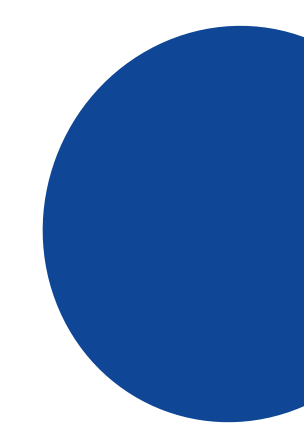

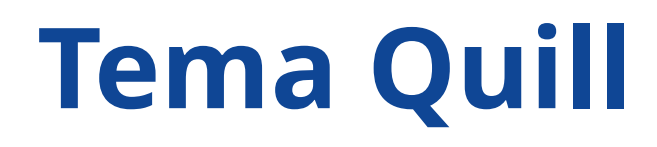

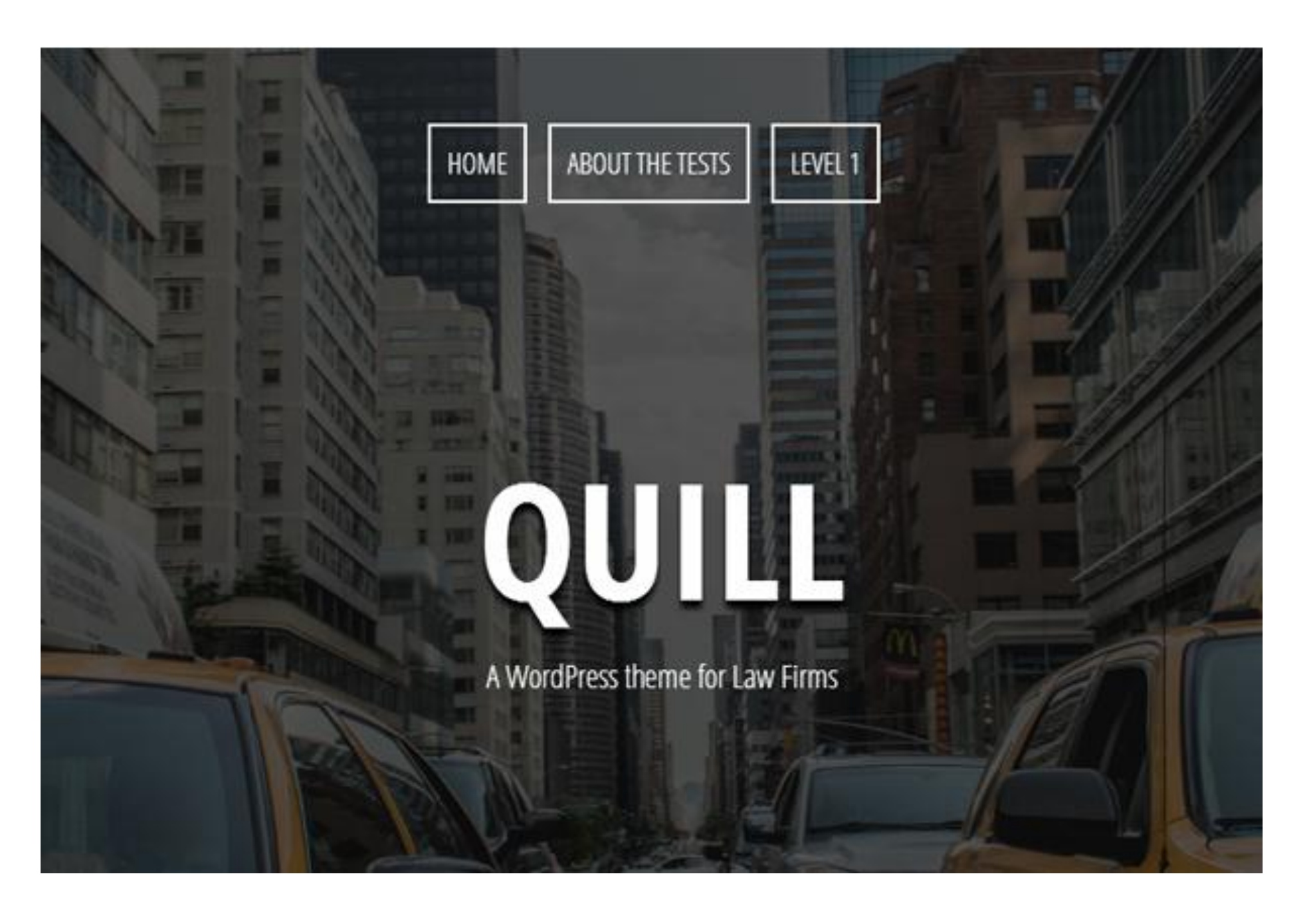

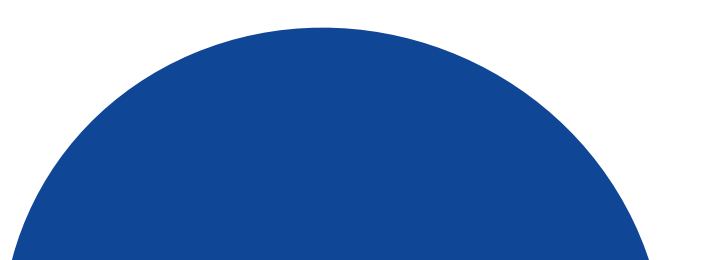

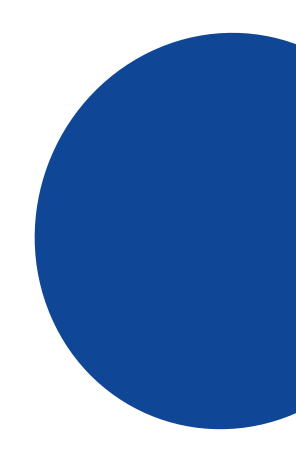

### **Tema aReview**

### aReview

An awesome WordPress theme

骨 BLOG ABOUT THE TESTS - LEVEL 1 - PAGE A PAGE B

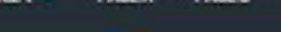

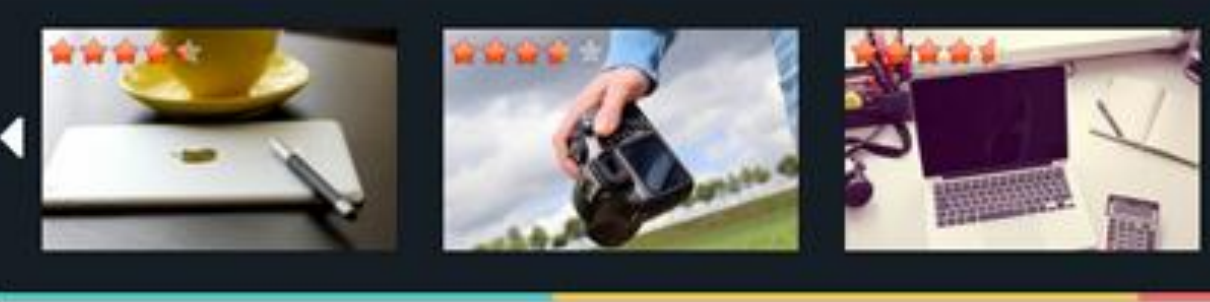

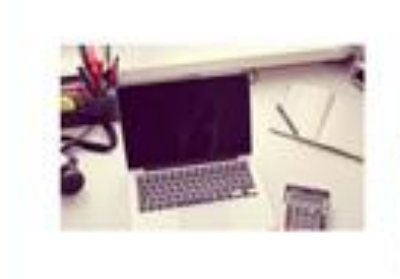

### Sed eleifend

竹 June 1, 2014 取 Festures 容官官官官官 Larem ipsum dolor sit einet, consertetur edipiscing ellt, Integer leculia fauxibus torem visa convalls. Nonz vel vastibulum arat. Interdum at malesce de fames eo ante ipsum primis in facolitics. Nullem ullemosrper

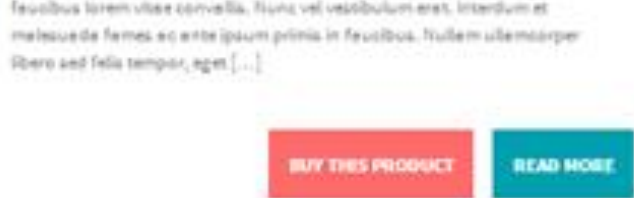

 $4.4 - 4.4$ 

Nulla eget tellus nec

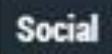

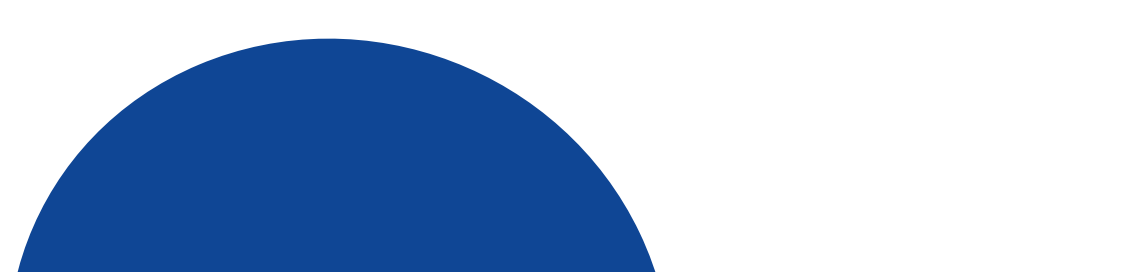

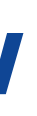

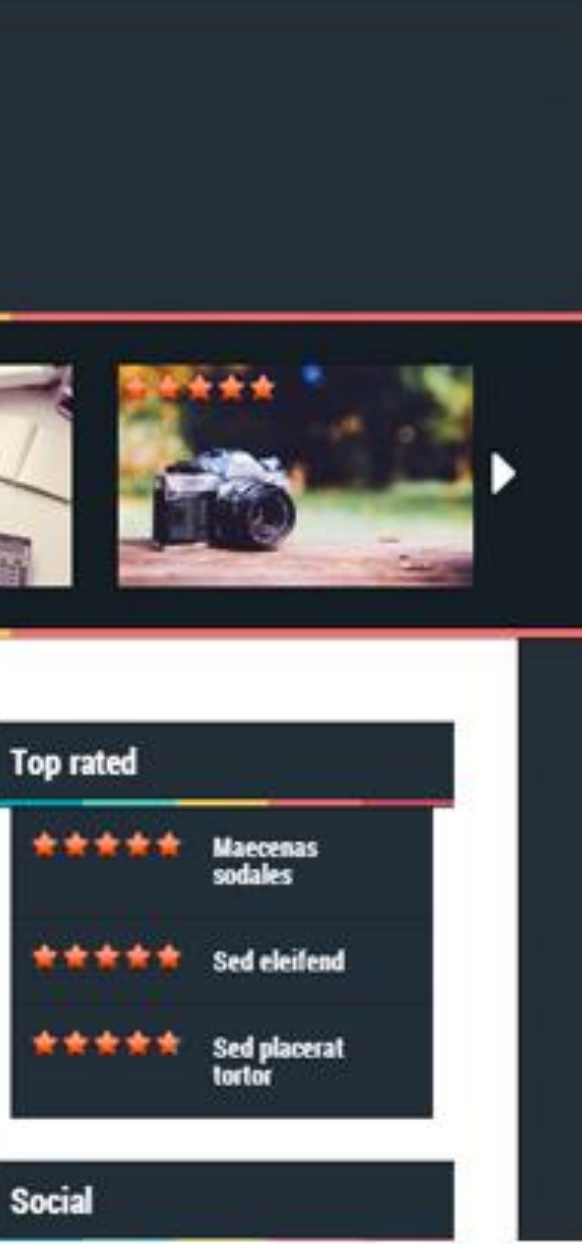

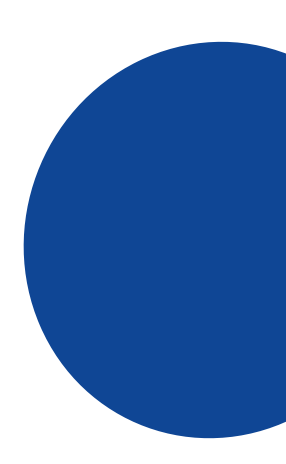

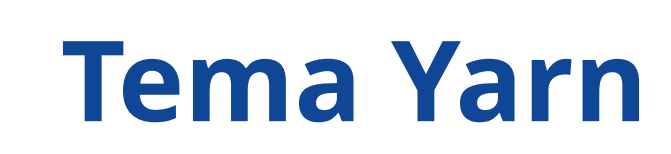

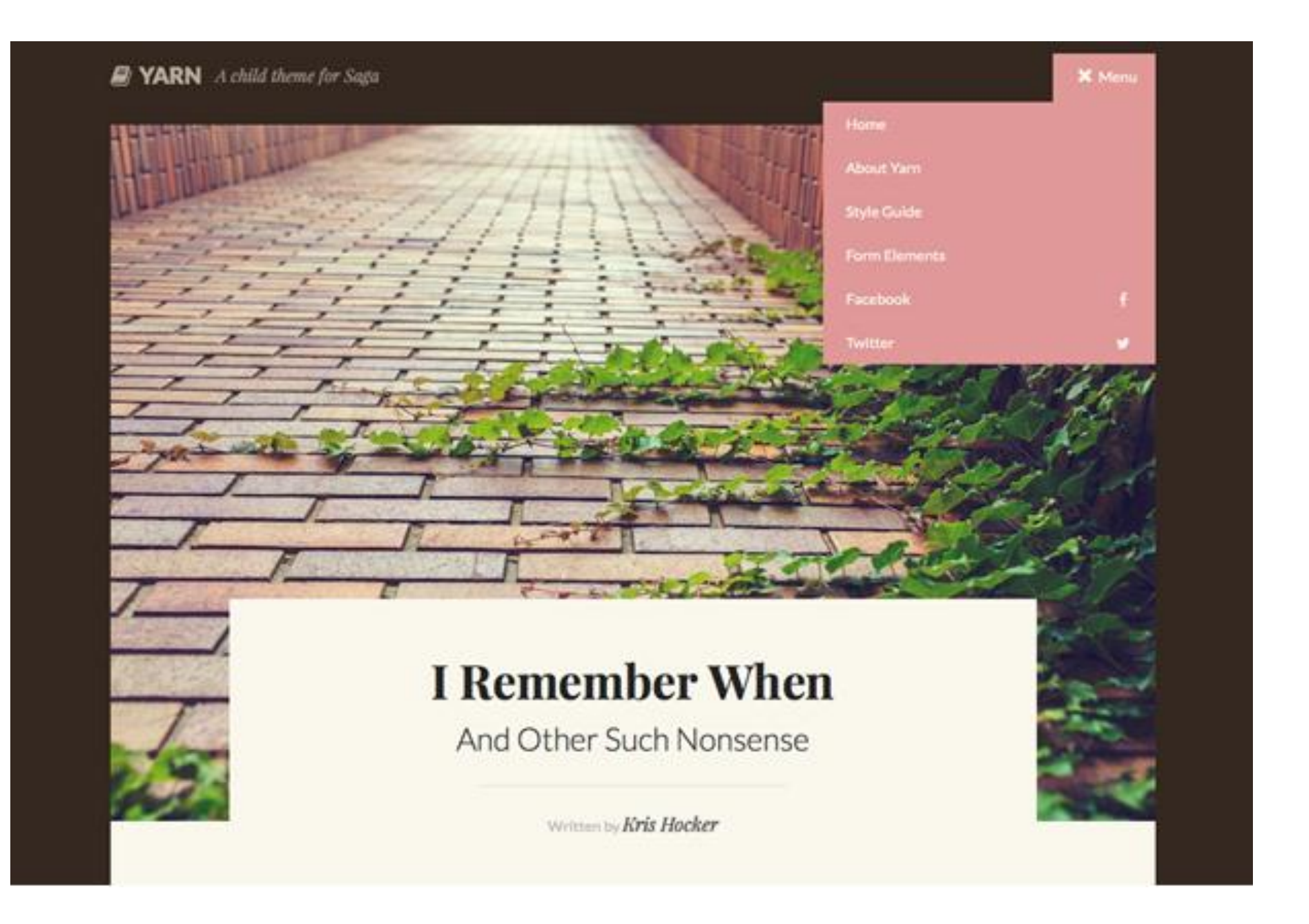

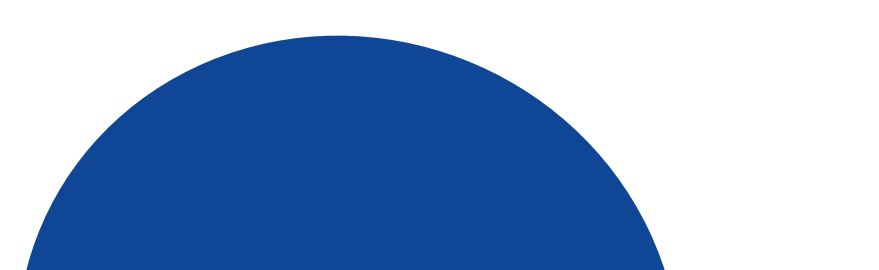

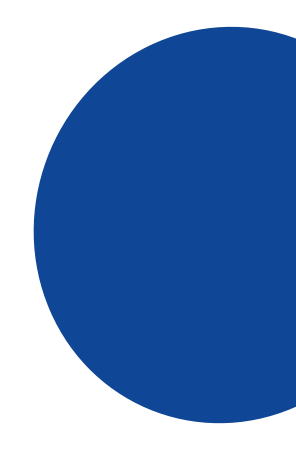

# **Tema Espressionista**

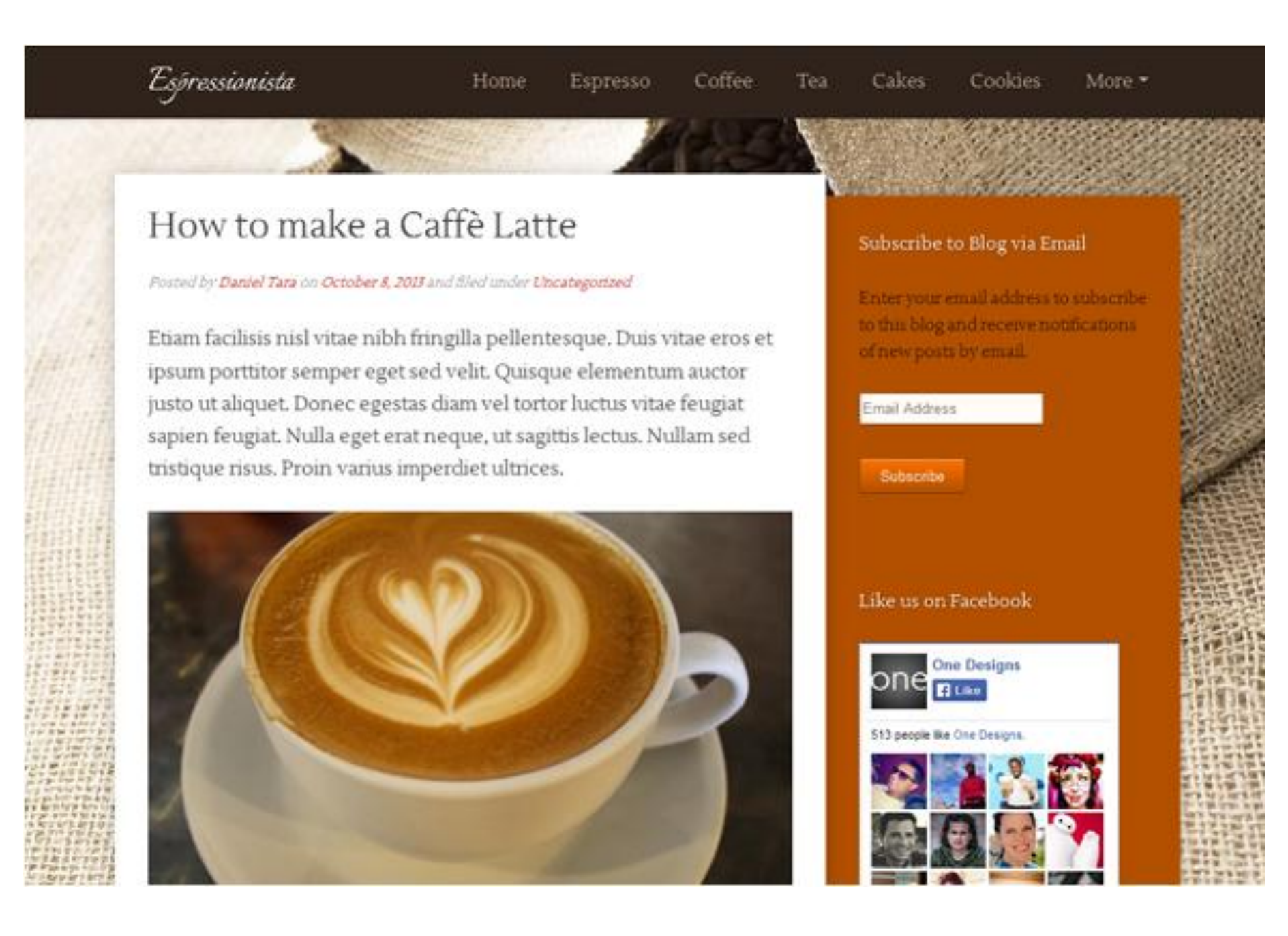

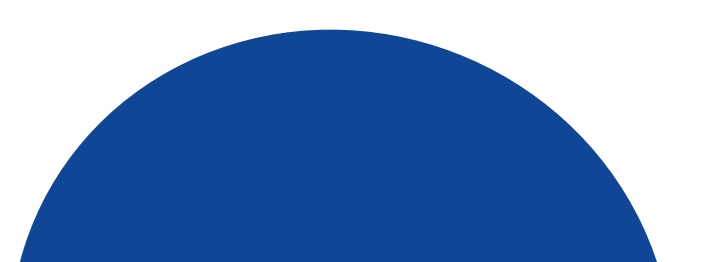

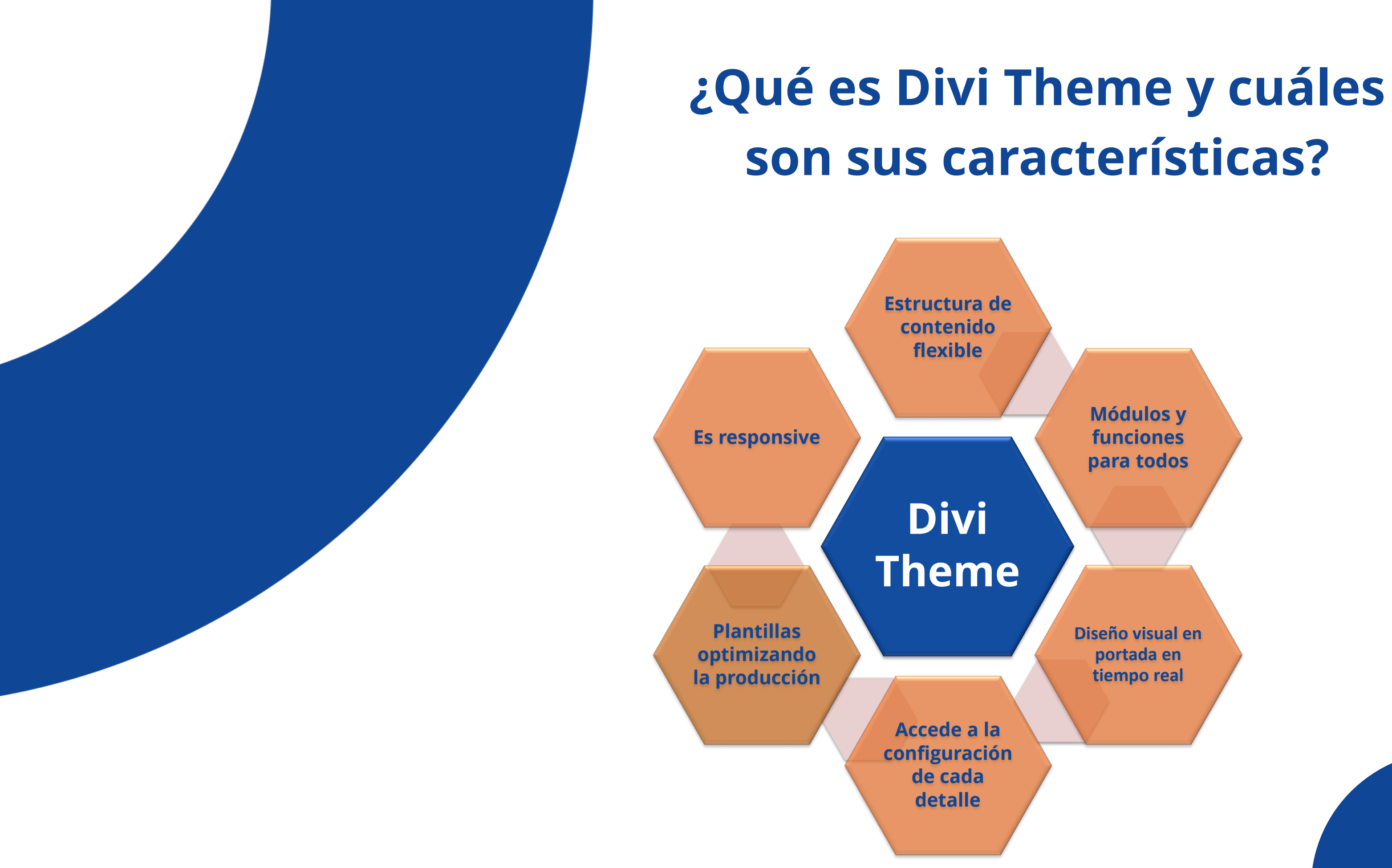

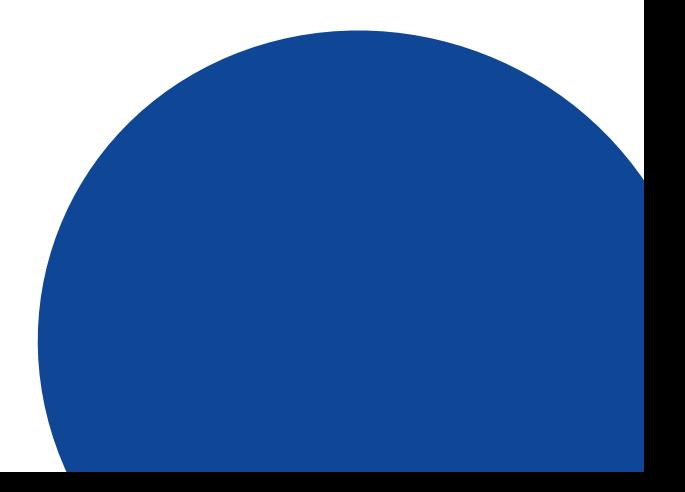

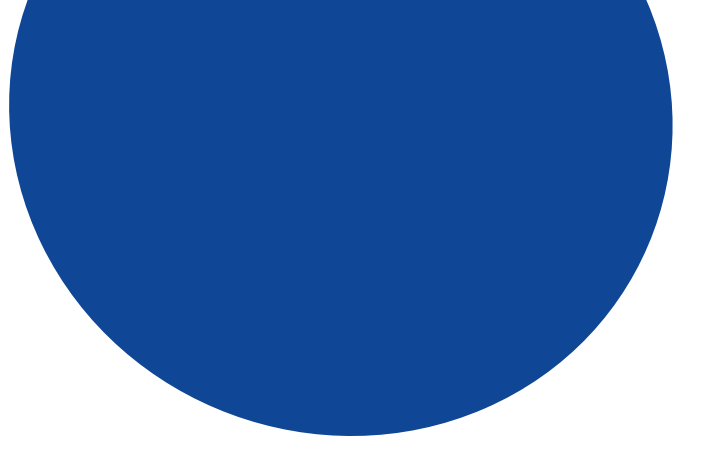

### **Tema Divi Kriar Barber**

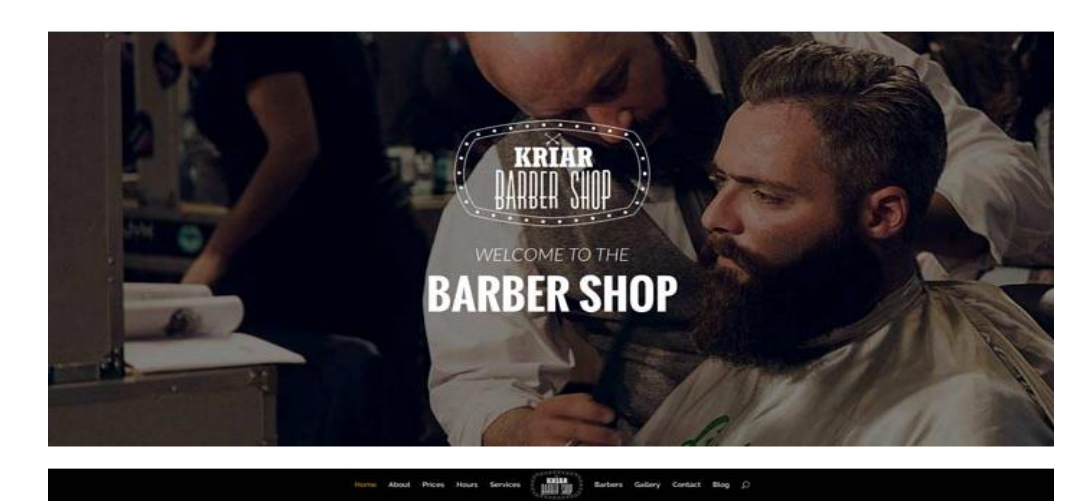

**Images Gallery** 

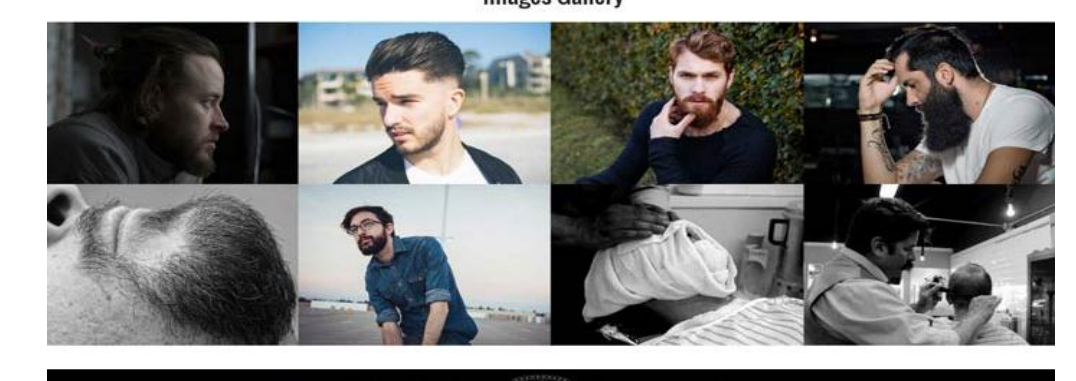

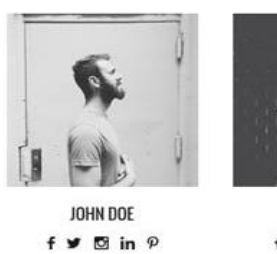

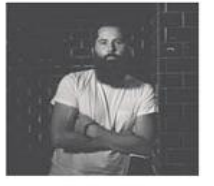

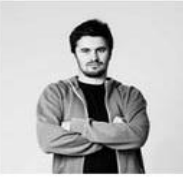

JOHN SMITH  $f \times \mathbb{S}$  in  $p$ 

**RICHARD MOE**  $f \vee g$  in  $p$ 

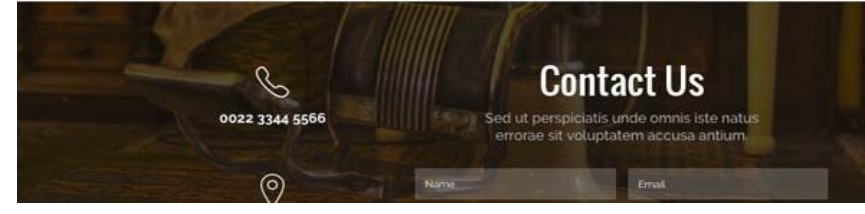

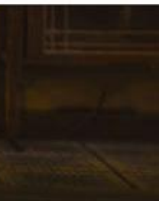

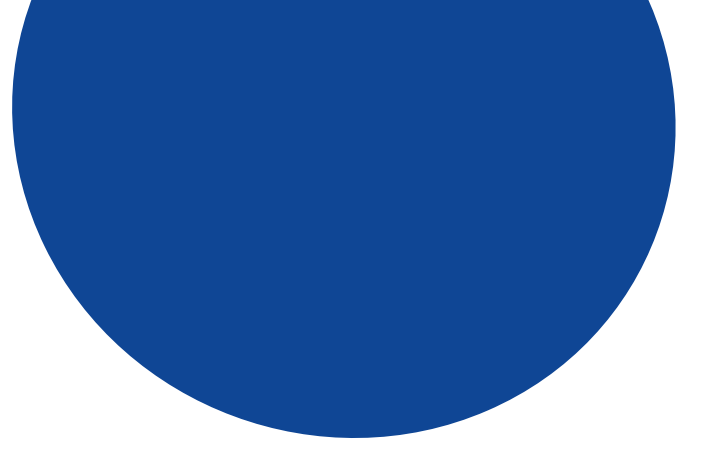

# **Tema Divi Kriar Agency**

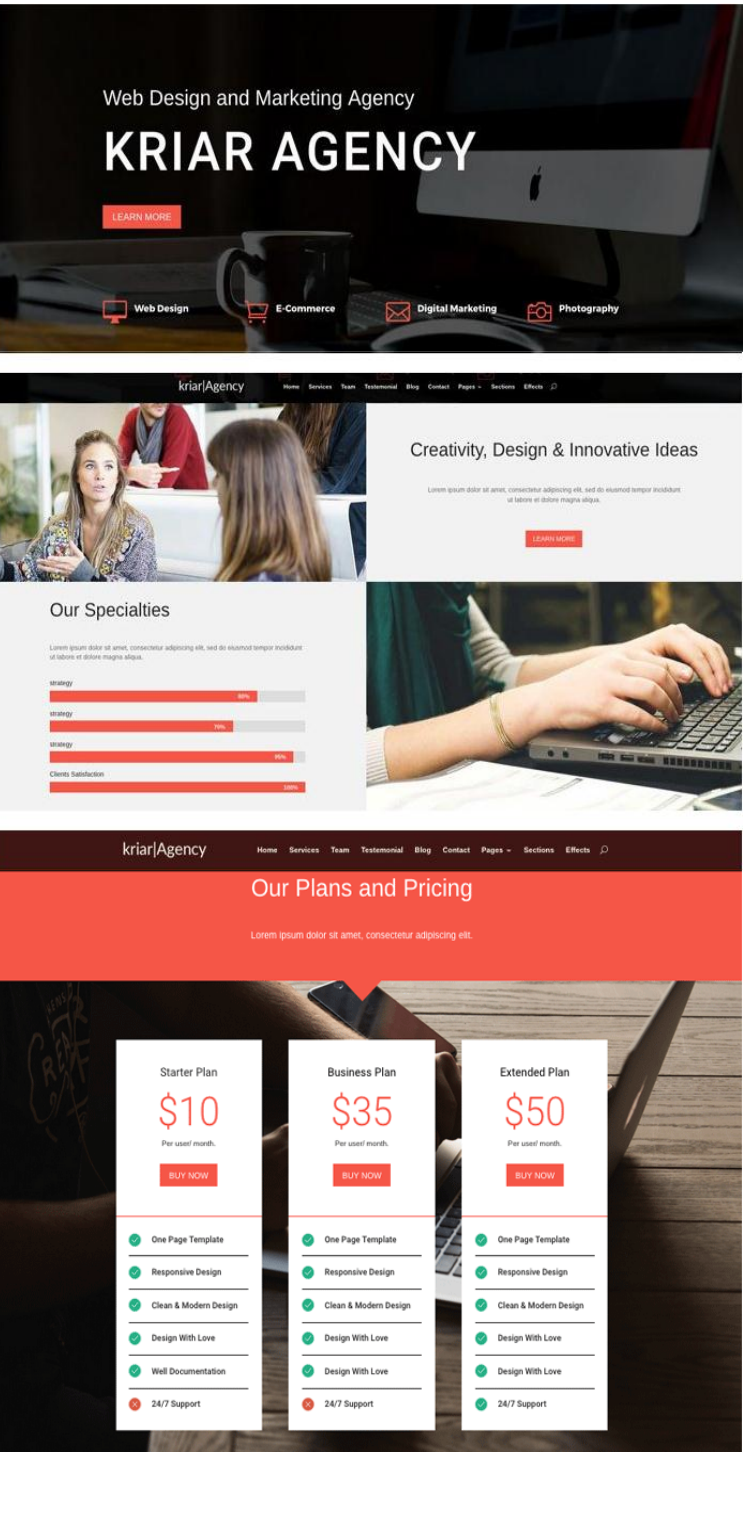

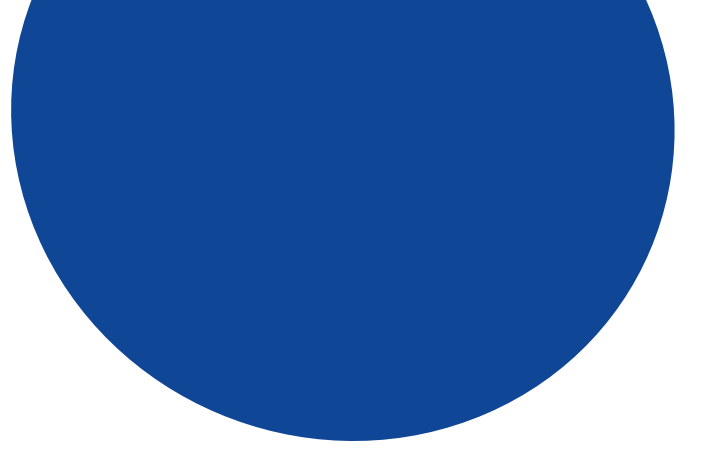

# **Tema Divi Kriar Simple**

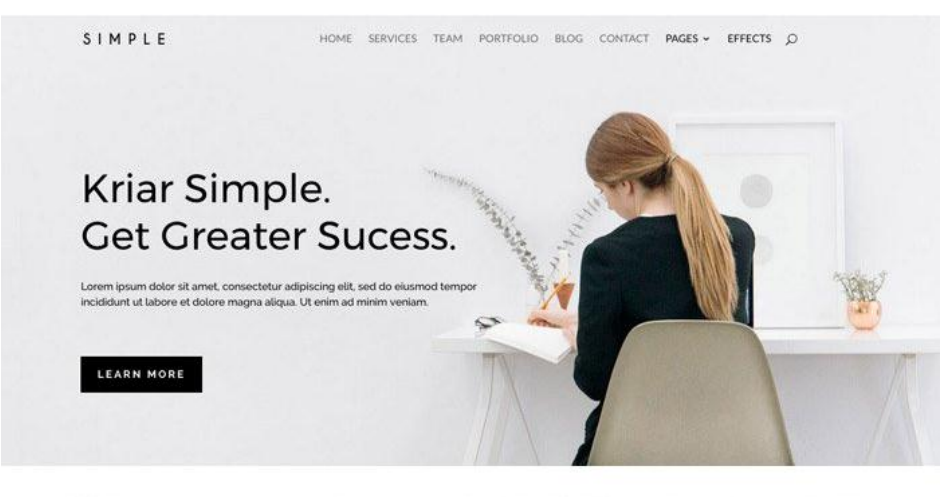

SIMPLE

HOME SERVICES TEAM PORTFOLIO BLOG CONTACT PAGES - EFFECTS Q

### What We Do

Lorem ipsum dolor sit amet, consectetur adipiscing elit, sed do eiusmod tempor incididunt ut labore et dolore magna aliqua

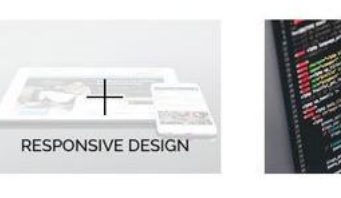

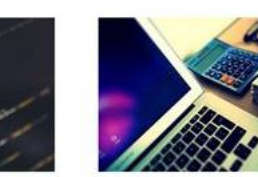

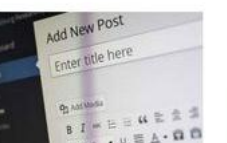

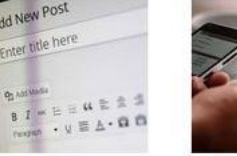

 $\textbf{S} \mid \textbf{M} \mid \textbf{P} \mid \textbf{E}$ 

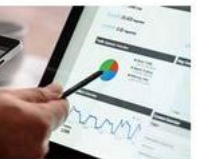

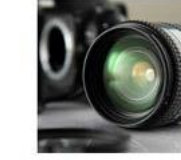

HONE SERVICES TEAM PORTFOLIO BLOG CONTACT RACES + EFFECTS O

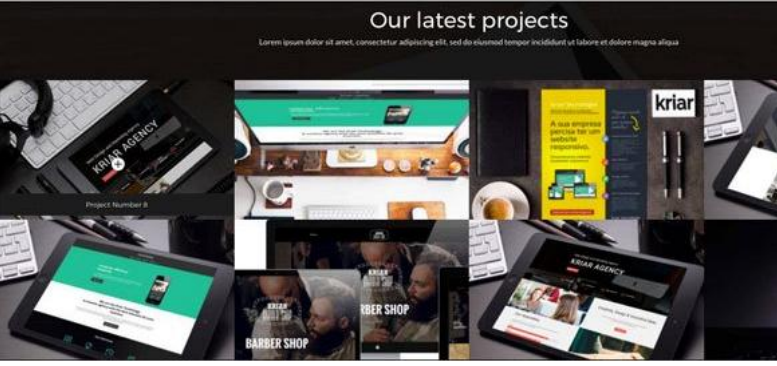

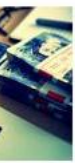

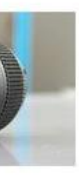

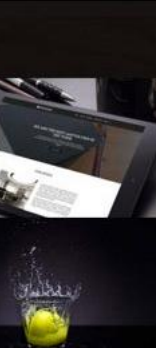

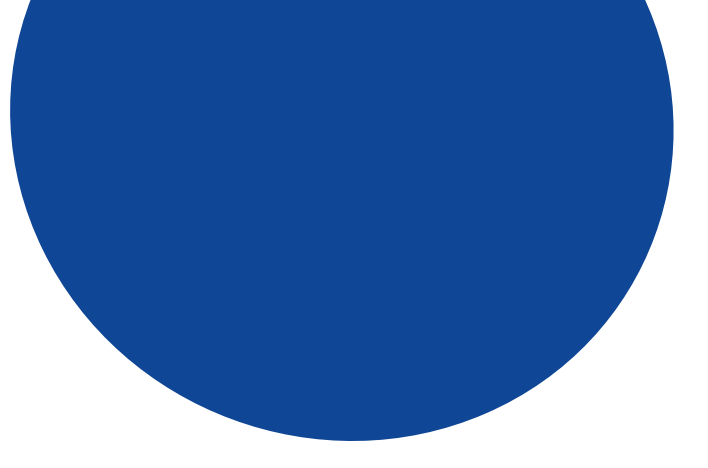

### **Tema Divi Kriar Medical**

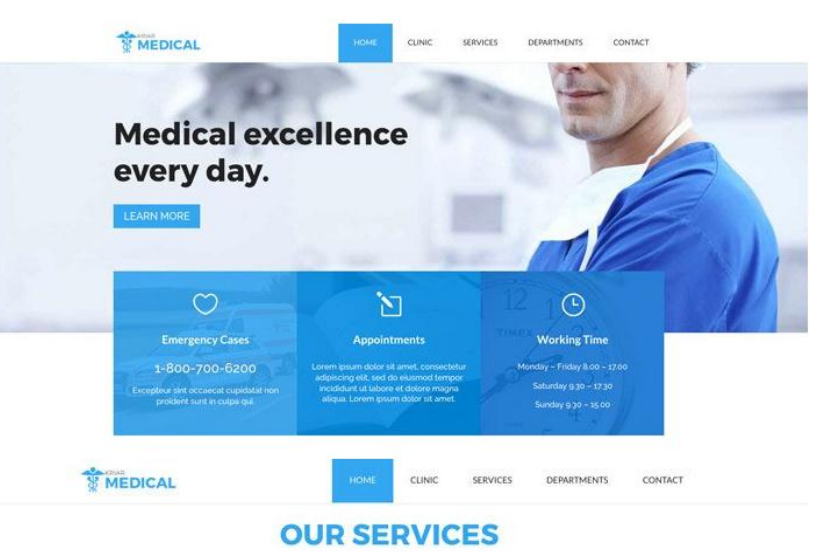

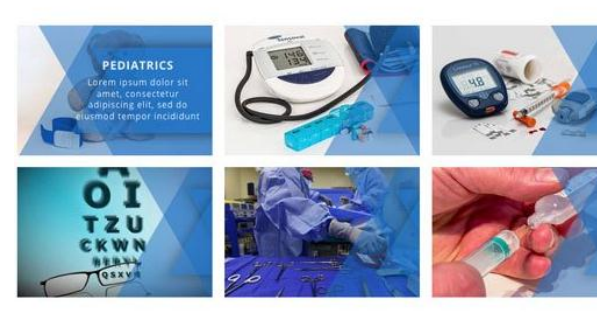

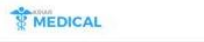

SERVICES DEPARTMENTS CONTACT

### **OUR QUALIFIED TEAM**

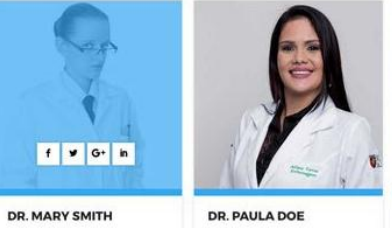

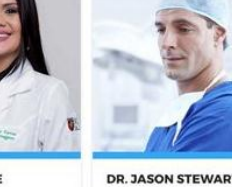

Pediatrician :<br>Lorem ipsum dolor sit amet, consectetur<br>adipiscing elit, sed do eiusmod tempor Lorem ipsum dolor sit an<br>adipiscing elit, sed do eiu

Lorem ipsum dolor sit amet, consectetur<br>adipiscing elit, sed do eiusmod tempor<br>impiditurt ut labore et dolore manna alia

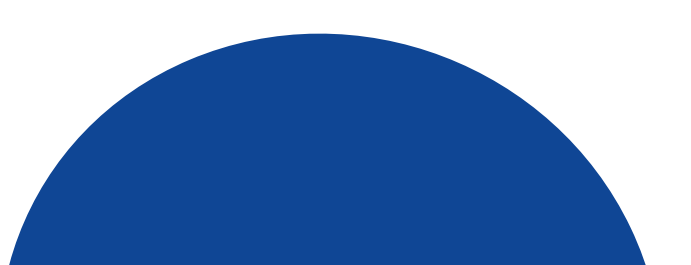

Lorem ipsum dolor sit amet, consectetur adipiscing elit, sed do eiusmod tempor incididunt ut labore et dolore magna aliqu

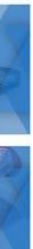

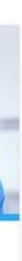

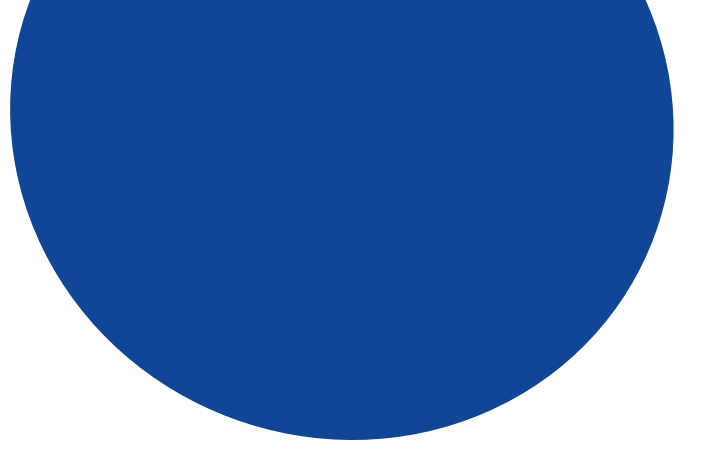

# **¿Cómo instalar Divi Theme y configurarlo?**

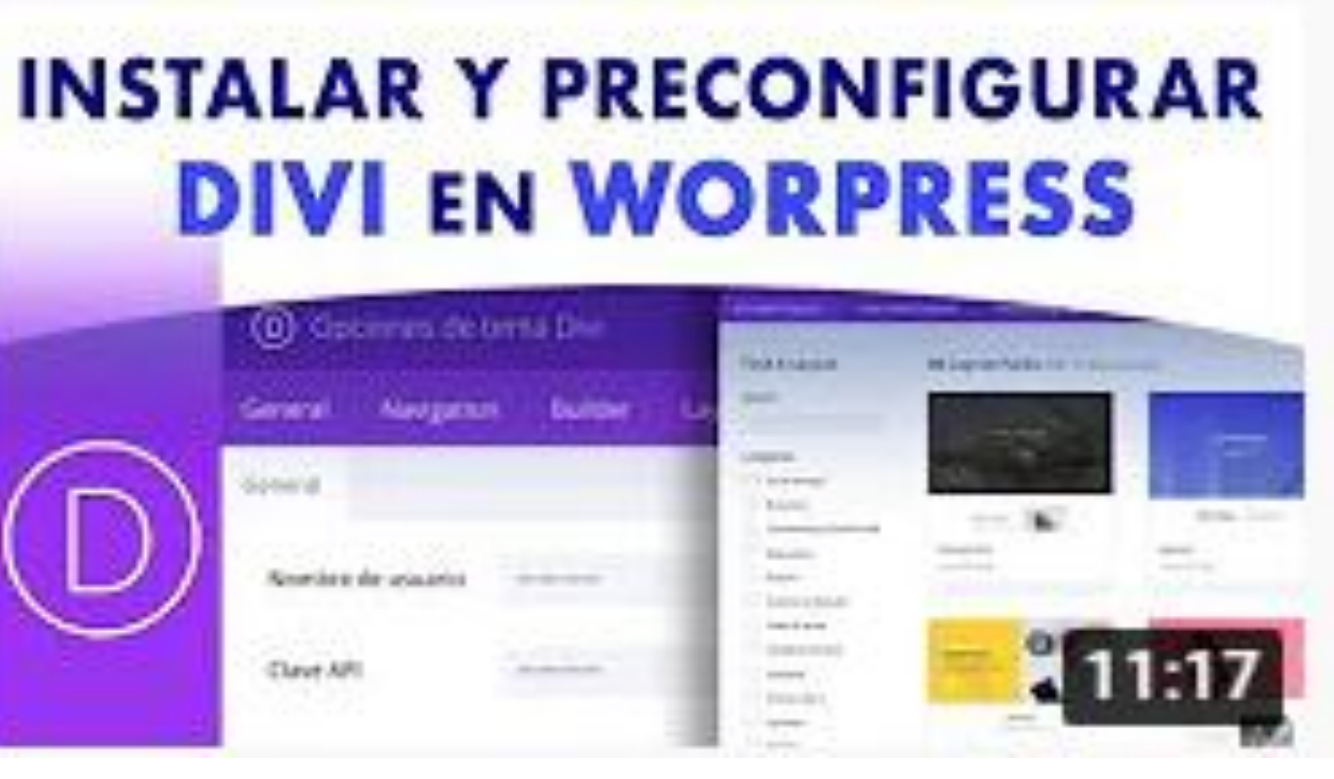

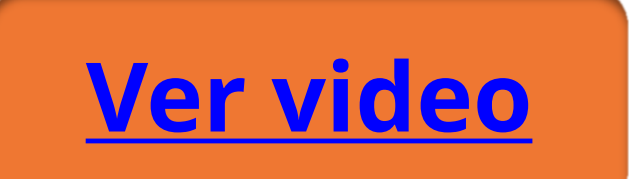

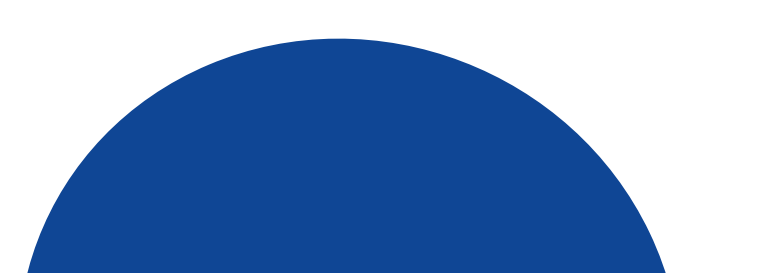

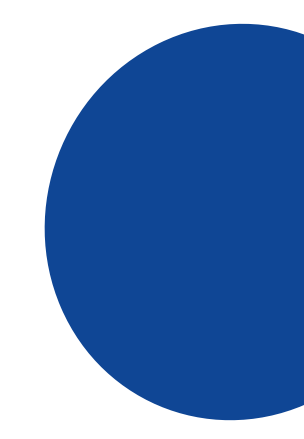